## ICGC\_Sp1\_targets

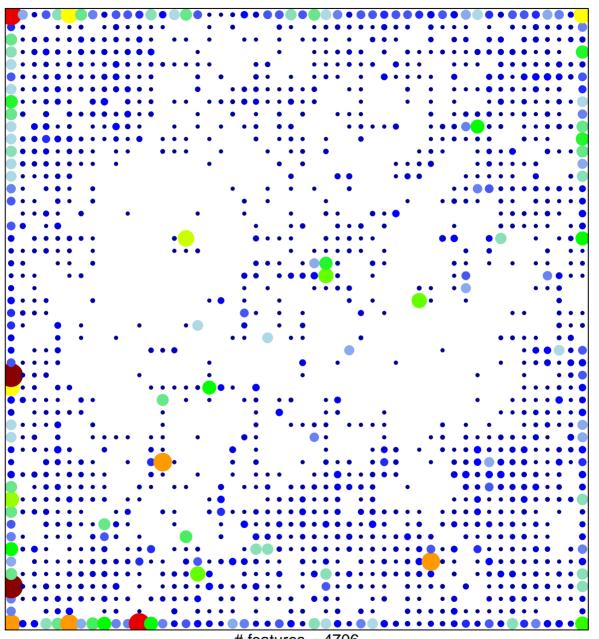

# features = 4706 chi-square p = 0.12

## ICGC\_Sp1\_targets

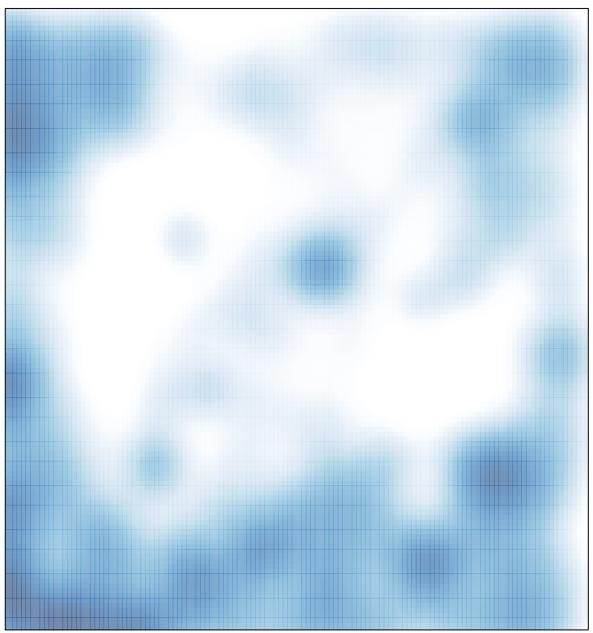

# features = 4706 , max = 31